- **Date**: November 21, 2017
- To: FIMS User Community
- From: Adam Pugh Office of Asset Management (MA-50)

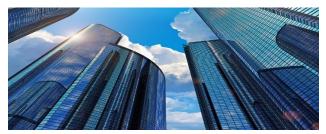

Subject: Facilities Information Management System (FIMS) Version 3.3 Release

Today, Tuesday, November 21, 2017, version 3.3 of the Facilities Information Management System (FIMS) was released. This release addresses the enhancements listed below.

# LOCKED DATA FIELDS ENABLED

- The following fields have been enabled after the year-end snapshot:
  - O&M / Condition window
    - Repair Needs
    - Deferred Maintenance
    - Modernization Cost
    - Uniformat Repair Needs
  - o Status window
    - Excess Indicator
    - Excess Date
  - o Size
    - Size
  - o RPV
    - RPV
    - RPV Model
    - RPV Factor
  - $\circ$   $\ \ \,$  The upload process has been enabled for these data fields
  - The CAIS to FIMS Upload has been enabled
  - The Archive button has been enabled on all the Property windows
  - The Create New button has been enabled

### **REVISED DEFINITION FOR MODERNIZATION COST**

- The **Modernization Cost** definition has been updated to add the following requirement.
  - The estimated Modernization Cost is a cumulative value over a rolling five (5) fiscal year timeframe to include the current plus four (4) fiscal years.

## **REVISED DEFINITION FOR EXPIRATION DATE**

- The **Expiration Date** definition has been enhanced as follows:
  - This date represents the expiration of the current ingrant/outgrant term regardless of termination rights and renewal options. Once a renewal option is formally exercised, then that date will be the new expiration date.

## CHANGE REQUEST 17-20

The definition of **Safety Inspection Date** has been revised as requested in Change Request 17-20 which can be found at <u>https://fims.doe.gov/fimsinfo/cr.html</u>.

# SYSTEM DOCUMENTATION

• The FIMS User's Guide has been updated to reflect the enhancements included in this release. This document can be obtained from the FIMS website at <a href="https://fims.doe.gov/fimsinfo/doc.html">https://fims.doe.gov/fimsinfo/doc.html</a>.

If you have any questions related to these enhancements, please contact the FIMS Help Desk at 301-337-6019 or via email at <u>fims\_cais\_help@hq.doe.gov</u>.